## **How to control your Unity laser with FB4 from a lighting console**

[Go Back](http://wiki.pangolin.com/doku.php?id=lasershowprojectors:start)

From: <http://wiki.pangolin.com/> - **Complete Help Docs**

Permanent link: **[http://wiki.pangolin.com/doku.php?id=laserprojectors:control\\_unify\\_from\\_console&rev=1631795160](http://wiki.pangolin.com/doku.php?id=laserprojectors:control_unify_from_console&rev=1631795160)**

Last update: **2021/09/16 14:26**

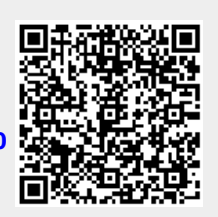